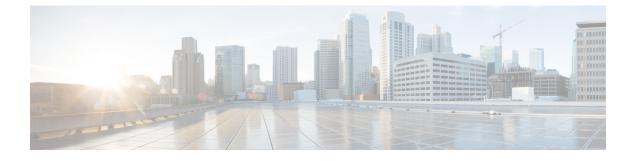

## **New and Changed Information for This Release**

This chapter contains the following topics:

I

• New and Changed Information for this Release, page 1

## **New and Changed Information for this Release**

The following table provides an overview of the significant changes to this guide for this current release.

| Feature                          | Description                                                                                                | Where Documented                    |
|----------------------------------|----------------------------------------------------------------------------------------------------|-------------------------------------|
| Server Pool Qualification Policy | Server Pool Qualification policy helps<br>qualify servers based on the servers<br>available in the system. | Server Pool Qualification<br>Policy |

٦

| Feature               | Description                                                                    | Where Documented |
|-----------------------|--------------------------------------------------------------------------------|------------------|
| Addition of new tasks | The following tasks have been added:                                           | Task Library     |
|                       | Associate Storage Profile to<br>Service Profile                                |                  |
|                       | Disassociate Storage Profile from<br>Service Profile                           |                  |
|                       | • Delete LUNs from server                                                      |                  |
|                       | Set JBOD to Unconfigured Good                                                  |                  |
|                       | Select Global Service Profile                                                  |                  |
|                       | Bind Global Service Profile     Template vNIC to Template                      |                  |
|                       | UnBind Global Service Profile<br>Template vNIC from Template                   |                  |
|                       | Add UCS Central Organization                                                   |                  |
|                       | Delete UCS Central Organization                                                |                  |
|                       | Clone Global Service Profile     Template                                      |                  |
|                       | Delete UCS Central Server Pool                                                 |                  |
|                       | Delete UCS Central Server Pool<br>Qualification                                |                  |
|                       | <ul> <li>Add a VSAN from Global<br/>Service Profile Template</li> </ul>        |                  |
|                       | Delete a VSAN from Global<br>Service Profile Template                          |                  |
|                       | <ul> <li>Modify Global Service Profile<br/>Template for UCS Central</li> </ul> |                  |
|                       | Delete Global Service Profile<br>Template in UCS Central                       |                  |
|                       | Create UCS Central Server Pool                                                 |                  |
|                       | Add UCS Servers to UCS Central<br>Server Pool                                  |                  |
|                       | Delete UCS Servers from UCS<br>Central Server Pool                             |                  |

I

| Feature                        | Description                                        | Where Documented |
|--------------------------------|----------------------------------------------------|------------------|
| Modification of existing tasks | The following existing tasks have been modified:   | Task Library     |
|                                | Create Global Service Profile<br>from Template     |                  |
|                                | Select UCS Global Service     Profile              |                  |
|                                | Add UCS Central VNIC<br>Template                   |                  |
|                                | Delete vNIC from Global Service     Profile        |                  |
|                                | • Bind Global Service vNIC to<br>Template          |                  |
|                                | • Unbind Global Service Profile vNIC from Template |                  |
|                                | Select UCS Global Service     Profile              |                  |
|                                |                                                    |                  |

٦